## **Application Programming Interfaces**

EFS provides the following API set to expose its features. These APIs are used by various tools like Explorer, Cipher, NTBackup, EDRP Policy snap-in that expose EFS capabilities to end users and administrators.

1. **EncryptFile** encrypts a plaintext file represented by lpFileName. The file may be local or remote.

The syntax is

*EncryptFile* **BOOL EncryptFile( LPCTSTR lpFileName );**

2.**DecryptFile** decrypts an encrypted file represented by lpFileName. The file may be local or remote.

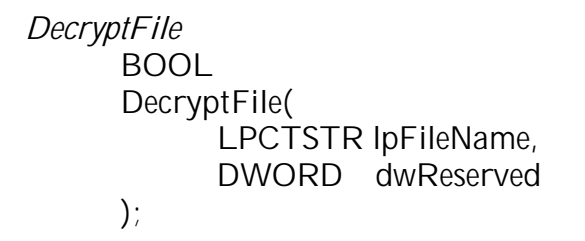

**3. FileEncryptionStatus** returns TRUE if the file is encryptable. A file is not encryptable if it is not on the NTFS version 5 file system, if it is marked System, and so forth.

> *FileEncryptionStatus* **BOOL FileEncryptionStatus( LPCTSTR lpFileName, LPDWORD lpStatus );**

4. **QueryUsersOnEncryptedFile** returns the information on the list of users who can decrypt the file represented by lpFileName. The information returned contains a security identifier (SID) of users (if available), user's name from the certificate that was used and a thumbprint of the certificate.

> *QueryUsersOnEncryptedFile* **DWORD QueryUsersOnEncryptedFile( IN LPCTSTR lpFileName,OUT PENCRYPTION\_CERTIFICATE\_HASH\_LIST \* pUsers**

```
);
QueryRecoveryAgentsOnEncryptedFile
     DWORD
QueryRecoveryAgentsOnEncryptedFile(
     IN LPCTSTR lpFileName,
     OUT PENCRYPTION_CERTIFICATE_HASH_LIST *
           pRecoveryAgents
 );
```
5. **QueryRecoveryAgentsOnEncryptedFile** returns the information on the list of recovery agents who can recover the encrypted file represented by lpFileName. The information returned contains a SID of recovery agents (if available), their names from the certificates and the thumbprint of the certificates.

*RemoveUsersFromEncryptedFile* **DWORD RemoveUsersFromEncryptedFile( IN LPCTSTR lpFileName, IN PENCRYPTION\_CERTIFICATE\_HASH\_LIST pHashes );**

6. **RemoveUsersFromEncryptedFile** allows the caller to remove one or more users from the list of users who can decrypt the file. The caller must be able to decrypt the file in order to successfully perform this operation.

> *AddUsersToEncryptedFile* **DWORD WINAPI AddUsersToEncryptedFile( IN LPCTSTR lpFileName, IN PENCRYPTION\_CERTIFICATE\_LIST PUsers );**

7. **AddUsersToEncryptedFile** allows the caller to add one or more users to the list of users who can decrypt the file.

> *SetUserFileEncryptionKey* **DWORD SetUserFileEncryptionKey( IN PENCRYPTION\_CERTIFICATE pEncryptionCertificate );**

8. **SetUserFileEncryptionKey** allows the user to change the certificate or private key that is used by EFS to encrypt new files or update existing files. Normally, EFS automatically handles cases

where user doesn't have a key setup or if the certificate is expired. This is done by transparently generating a key pair for the user and getting it certified. In certain cases, such as compromise of a key or if it is lost, user may want to change their key.

```
FreeEncryptionCertificateHashList
      VOID
      FreeEncryptionCertificateHashList(
      IN PENCRYPTION_CERTIFICATE_HASH_LIST pHashes
 );
```
9. **FreeEncryptionCerttificateHashList** allows the caller to free memory allocated during the Query APIs.

 In addition to the basic APIs described above, EFS also provides four APIs for backup/restore purposes**. These APIs are for the Windows 2000 Release ONLY**. Applications that use them will need to handle the rewrite for subsequent releases where these APIs will be encapsulated into the planned comprehensive backup and restore APIs.

*OpenRaw* **DWORD OpenRawW( LPCTSTR lpFileName, ULONG ulFlags, PVOID \* pvContext );**

In addition to the above 9 API calls, EFS provides four transparent, or raw, file operations, called **openraw, readraw, writeraw, and closeraw**. These API calls provide the capability to backup and restore EFS encrypted files for back up and restore purposes. Because backup operators are not expected to possess private keys to decrypt every file, it is important that they be able to back up files in encrypted form itself.

1. **OpenRaw** allows backup operators to open the file in this special mode and setup a context for subsequent APIs.

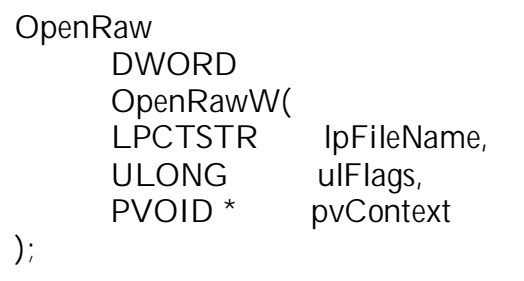

2. **ReadRaw** allows the caller to read all the encrypted streams on the opened file (using OpenRaw) in an opaque format. The caller provides a *export function* which is used by the API to return the opaque serialized data stream to the caller. This call returns only when all data has been provided to the caller using the supplied export function.

*ReadRaw* **typedef DWORD (\*PFE\_EXPORT\_FUNC)( PBYTE pbData, PVOID pvCallbackContext, ULONG ulLength ); DWORD ReadRaw( PFE\_EXPORT\_FUNC pfExportCallback, PVOID pvCallbackContext, PVOID pvContext );**

3. **WriteRaw** allows the caller to write back all the opaque serialized data stream created using an earlier call to ReadRaw to recreate the original file. The caller provides an *import function* which is used by the API to obtain the opaque serialized data stream to the caller and restore the original encrypted file. This call returns only when entire file is restored or there is a failure. There may be multiple calls to the import function from within this function.

> *WriteRaw* **typedef DWORD (\*PFE\_IMPORT\_FUNC)( PBYTE pbData, PVOID pvCallbackContext, ULONG ulLength ); DWORD WriteRaw( PFE\_IMPORT\_FUNC pfImportCallback, PVOID pvCallbackContext, PVOID pvContext );**

4. **CloseRaw** is the cleanup API that allows EFS to cleanup the context after the file has been backed up or restored.

> *CloseRaw* **VOID CloseRaw( PVOID pvContext );**